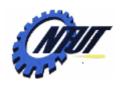

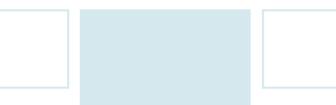

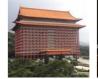

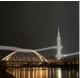

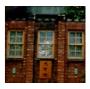

# Chapter 6 Control Statements Selection

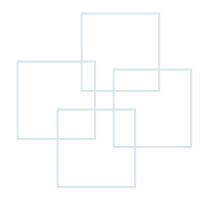

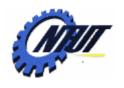

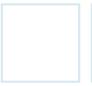

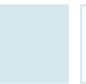

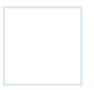

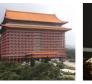

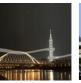

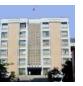

#### **Outline**

- Algorithm, pseudocode, and flow chart
- Control statements
- The if statement
- The switch statement
- The goto statement

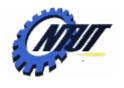

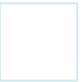

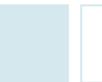

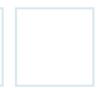

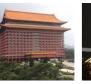

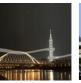

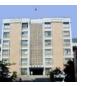

## **Top-Down Design**

- Before writing a program:
  - Have a thorough understanding of the problem.
  - Plan an approach for solving it carefully.

- While writing a program:
  - Know what "building blocks" are available.
  - Use good programming principles.

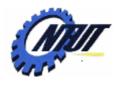

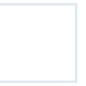

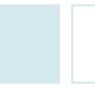

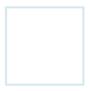

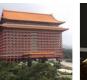

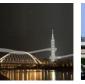

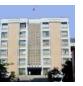

## **Algorithms**

- Computing problems
  - Solved by executing a series of actions in a specific order
- Algorithm: procedure in terms of
  - Actions to be executed
  - The order in which these actions are to be executed
- Program control
  - Specify order in which statements are to be executed

- 1. input the length in (cm)
- 2. convert (cm) into (inch)
- 3. output the length in (inch)

example

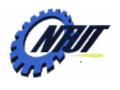

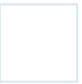

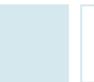

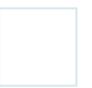

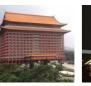

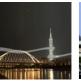

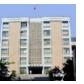

#### **Pseudocode**

- Informal language that helps us develop algorithms.
- Help us think out a program before writing it.
- Easy to convert into a C program.

#### algorithm

- 1. input the length in (cm)
- 2. convert (cm) into (inch)
- 3. output the length in (inch)

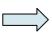

#### Pseudo code

- 1. initialize variable (cm) and (inch)
- 2. request the user to input the length
- 3. convert (inch) = (cm) / 2.54
- 4. print out the result of inch

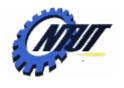

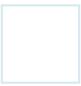

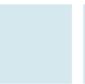

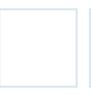

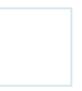

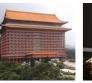

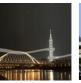

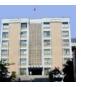

#### **Control Structure**

#### Sequential structure

- Step-by-step execution
- Represented by rectangle symbol in the flow chart

#### • Selection structure

- One specific execution from multiple (or single) choices
- Statements: if, if-else, switch
- Represented by diamond symbol in the flow chart

#### Repetition structure

- Repeat a control block several times
- Statements: while, do..while, for

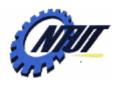

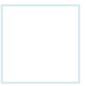

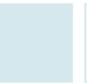

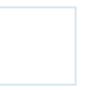

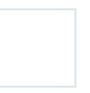

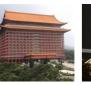

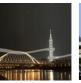

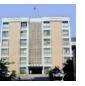

#### **Flow Chart**

- Graphical representation of an algorithm
- Composed of symbols connected by flow lines (arrows)
  - Action symbol (rectangle)
    - Indicate any type of action.
  - Decision symbol (diamond)
    - Indicate a decision that redirects the program to different sequences.

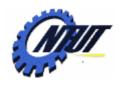

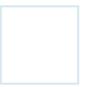

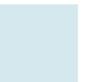

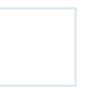

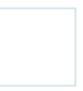

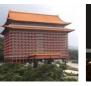

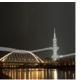

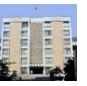

## Flow Chart (Cont.)

Sequential structure: composed of multiple sequential actions

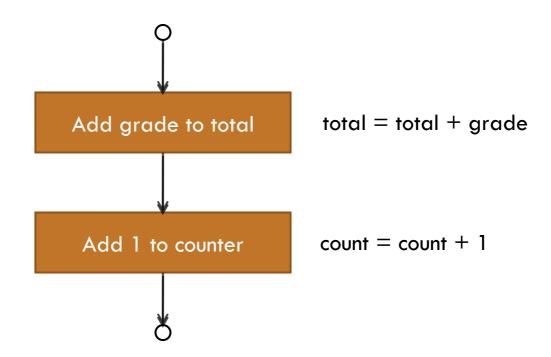

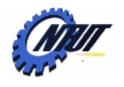

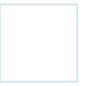

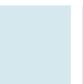

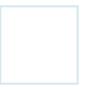

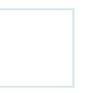

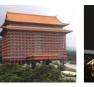

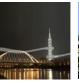

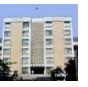

#### **Selection Statements**

- Select the next action based on several (or one) conditions.
- Statements
  - if
  - if-else
  - switch
  - goto (not recommend)

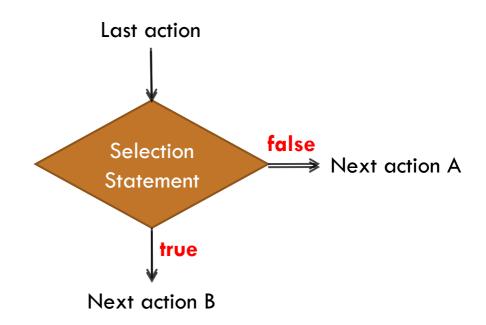

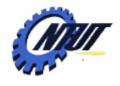

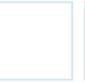

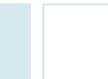

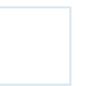

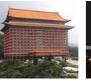

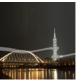

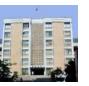

if

```
Syntax:

if (condition)
{

statement 1;

statement 2;

...

statement n;
}
```

```
if (condition) single statement;
```

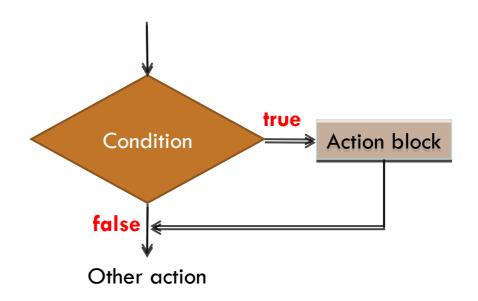

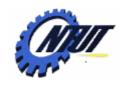

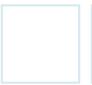

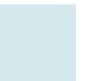

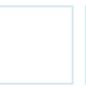

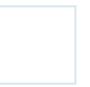

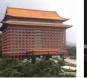

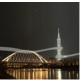

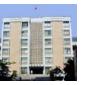

## if: Example 1

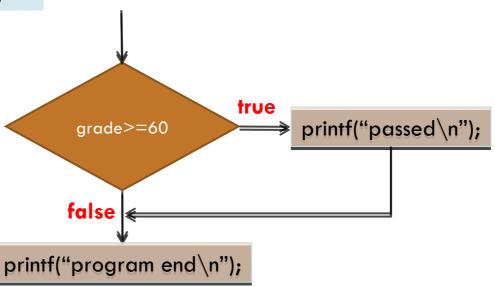

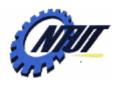

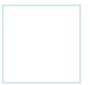

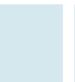

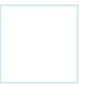

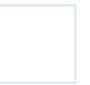

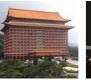

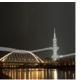

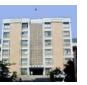

#### if: Example 2

```
if (grade >= 60)
{
         printf("you get %d\n", grade);
         printf("passed\n");
}
printf("program end\n");
```

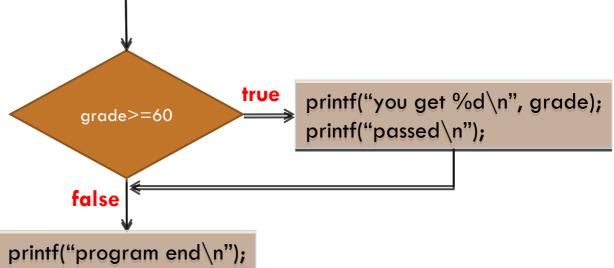

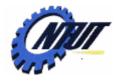

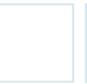

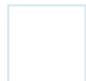

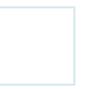

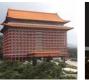

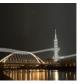

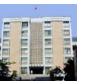

#### if else

Specify another action to be performed when the

condition is false.

```
if(condition)
single statement;
else
single statement;
```

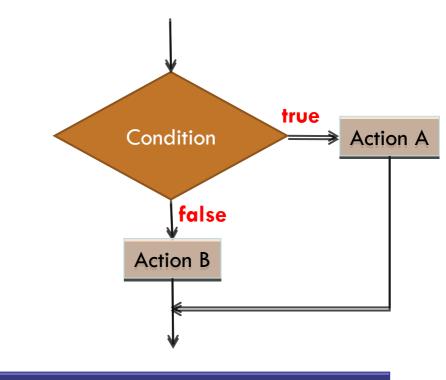

Can remove the braces if there is only one statement

Copyright © All Rights Reserved by Yuan-Hao Chang

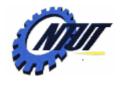

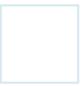

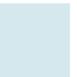

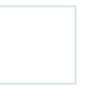

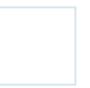

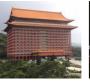

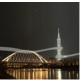

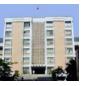

## if else: Example

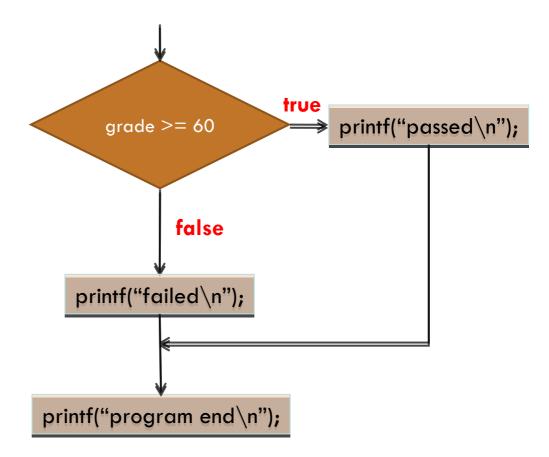

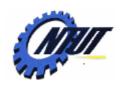

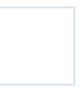

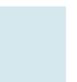

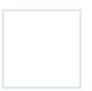

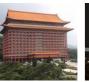

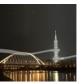

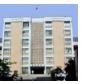

## **Ternary Conditional Operator (?:)**

Condition ? Expression1 : Expression2;

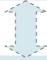

```
if (condition)
Expression1;
else
Expression2;
```

VariableName = Condition ? Expression1 : Expression2;

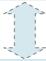

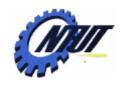

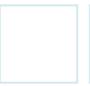

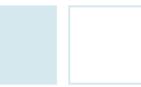

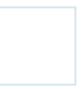

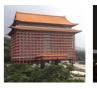

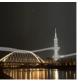

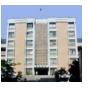

## ?: Operator: Example 1

```
printf( "%s\n", grade >= 60 ? "Passed" : "Failed" );
grade >= 60 ? printf( "Passed\n" ) : printf( "Failed\n" );
```

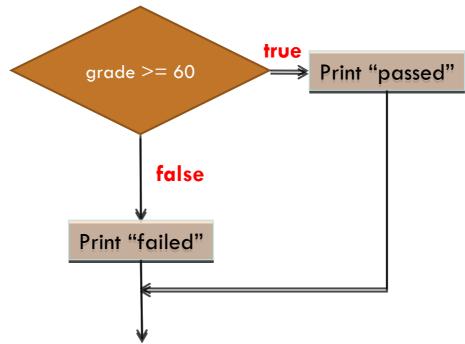

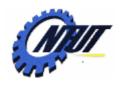

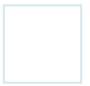

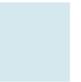

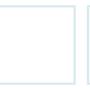

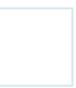

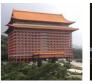

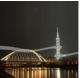

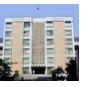

## ?: Operator: Example 2

pass = grade >= 60 ? 1 : 0;

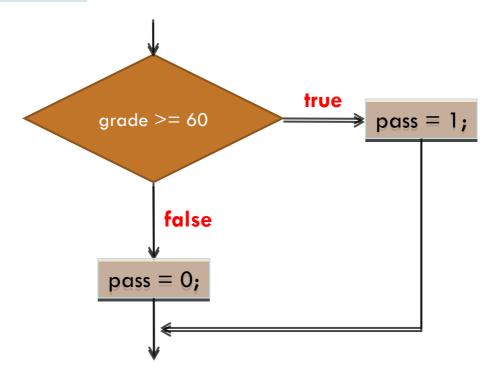

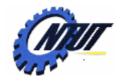

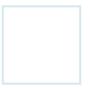

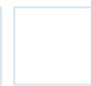

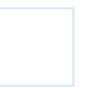

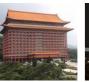

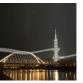

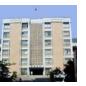

#### Comparison

- Program 1
  - -if (grade >= 60)
     printf("passed\n");
     else
     printf("failed\n");
- 1. Check if grade >= 60
- 2. Print "passed" or "failed"

Program 2

```
-if (grade >= 60)
    printf("passed\n");
if (grade < 60)
    printf("failed\n");</pre>
```

- 1. Check if grade >= 60
- 2. Print "passed" (if necessary)
- 3. Check if grade < 60
- 4. Print "failed" (if necessary)

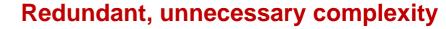

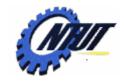

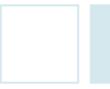

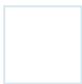

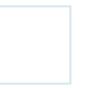

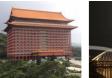

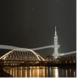

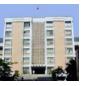

#### if-else if-else

 Used when there are multiple conditions

Syntax

```
if (condition 1) {
    Action 1;
} else if (condition 2) {
    Action 2;
} else if (condition 3) {
    Action 3;
} else {
    Action 4;
}
```

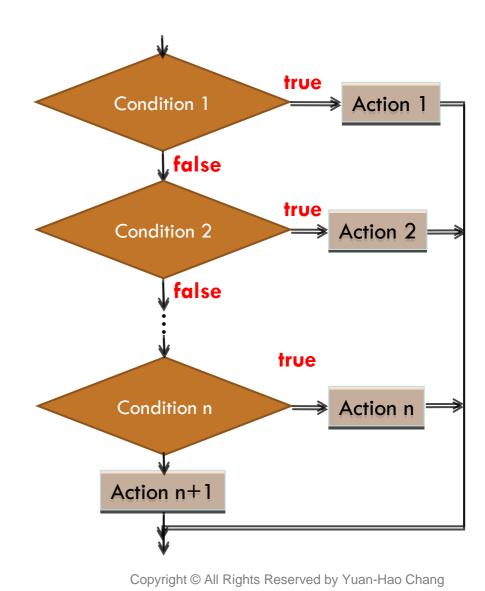

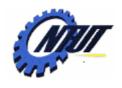

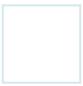

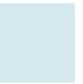

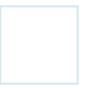

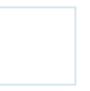

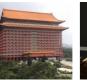

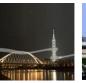

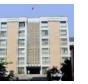

#### if-else if-else

- If k-th condition is true, skip checking the following conditions
- If one of the conditions is true, skip the selection structure

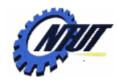

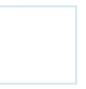

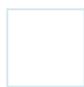

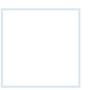

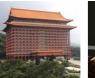

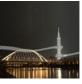

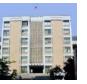

#### if-else if-else: Example

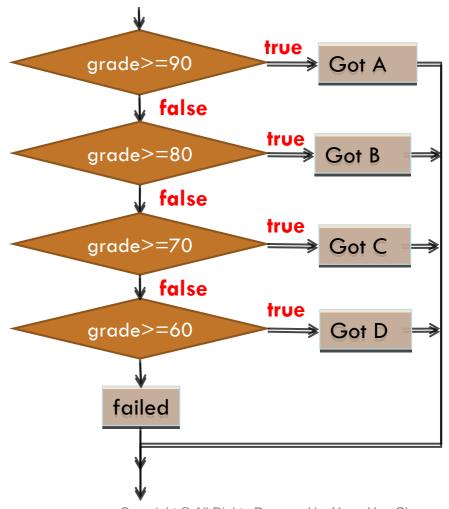

Copyright © All Rights Reserved by Yuan-Hao Chang

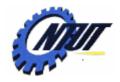

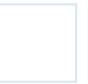

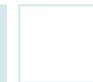

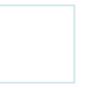

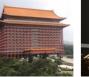

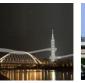

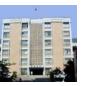

#### **Nested if-else**

- Test for multiple cases by placing if-else selection statement inside if-else selection statement.
- Syntax:

```
if(condition 1)
        statements;
        if (condition 2)
                 statements;
         else
                 statements;
else
        statements;
```

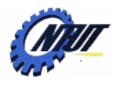

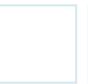

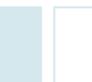

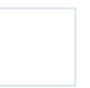

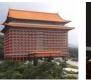

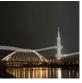

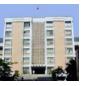

#### **Nested if-else: Example**

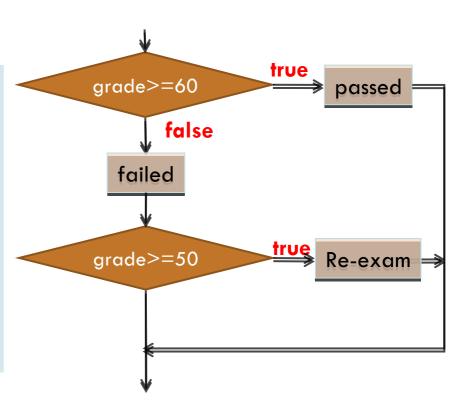

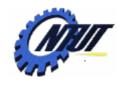

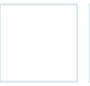

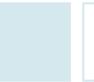

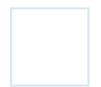

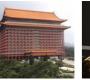

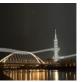

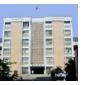

## Mapping else to if

else is mapped to the closest if

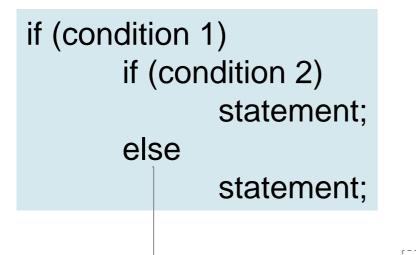

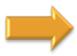

Single statement

else is mapping to if (condition 2)

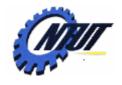

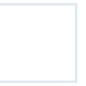

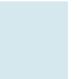

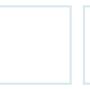

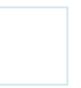

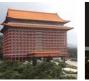

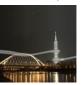

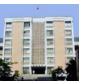

## Mapping else to if (Cont.)

Use brace "{}" to map else to further if

```
if(condition 1)
{
    if(condition 2)
        statement;
}
else
    statement;
```

else is mapping to if (condition 1)

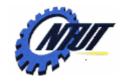

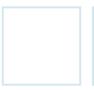

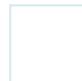

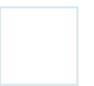

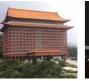

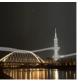

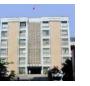

## Comparison

```
A Statement 2

A && B

Statement 1

B
```

```
    if (condition A && B)
        {
                  statement 1;
        }
        else
                  statement 2;
```

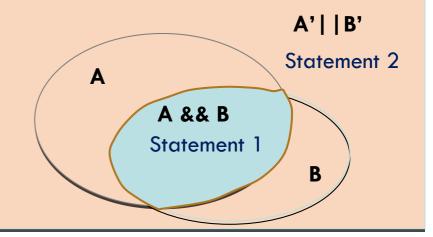

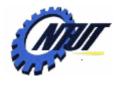

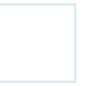

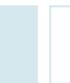

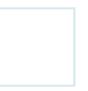

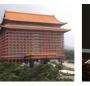

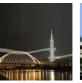

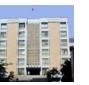

#### **Switch**

 Useful when a variable or expression is tested such that different actions are taken for each value

```
Syntax
   switch(variable)
        case 'value 1':
                actions:
                break;
        case 'value 2':
                actions;
                 break;
        default:
                actions;
```

Can only be int or char

```
// executed if variable='value 1'
// exit from the switch statement
```

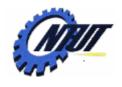

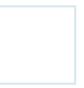

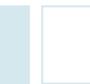

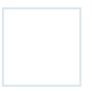

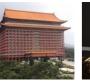

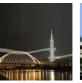

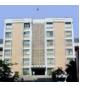

#### switch: Example

```
int year;
scanf("%d", &year);
switch(year) {
        case 1:
                 printf("You are a freshman\n");
                 break;
        case 2:
                 printf("You are a sophomore\n");
                 break;
        case 3:
                 printf("You are a junior\n");
                 break:
        case 4:
                 printf("You are a senior\n");
                 break;
        default:
                 printf("You typed a wrong number\n");
```

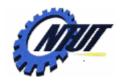

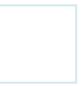

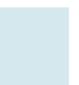

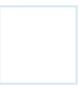

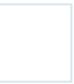

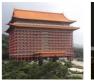

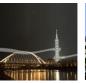

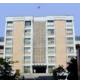

#### Switch without break

```
02
    #include <stdio.h>
                                                            Good!
    #include <stdlib.h>
    int main(void)
04
05
                                                            Failed!
06
      char grade;
07
      printf("Input grade:");
      scanf("%c",&grade);
08
09
10
      switch(grade)
11
12
         case 'a': /* 輸入 a 或 A 時印出 Excellent! */
13
         case 'A':
14
          printf("Excellent!\n");
         case 'b': /* 輸入 b 或 B 時印出 Good! */
15
16
         case 'B':
17
            printf("Good!\n");
         case 'c': /* 輸入 c或 C 時印出 Be study hard! */
18
19
         case 'C':
20
            printf("Be study hard!\n");
         default: /* 輸入其他字元時印出 Failed! */
21
22
            printf("Failed!\n");
23
       system("pause");
24
       return 0:
25
```

Input grade:b Good! Be study hard! Failed!

}

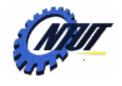

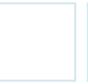

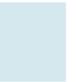

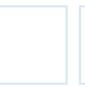

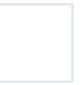

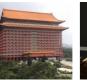

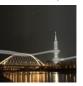

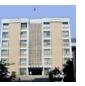

#### break

- Exit from the switch statement
- How to map multiple values to the same action?

```
char grade;
scanf("%c", &grade);
switch(grade)
        case 'A':
        case 'a':
                 printf("excellent!!\n"); // print "excellent" if a or A
                 break;
        case 'B':
        case 'b':
                 printf("Good.\n");
                                            // print "good" if b or B
                 break;
        default:
                 printf("Please work harder...\n");
```

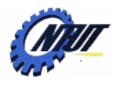

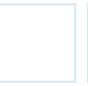

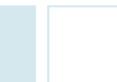

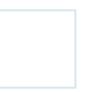

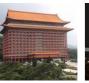

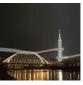

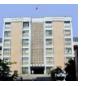

## goto

Force the program to jump to the specified line

Syntax

tag\_name:
 statements;
...
goto tag\_name;

Case B

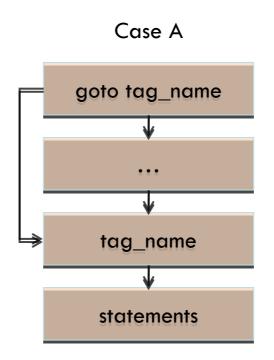

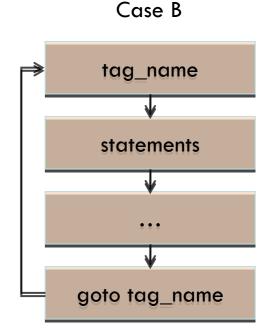

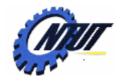

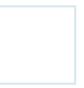

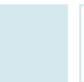

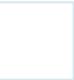

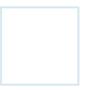

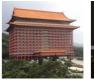

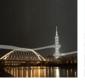

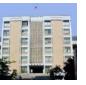

## goto: Example

```
int grade;
start:
    printf("input your grade: ");
    scanf("%d", &grade);
    if(grade > 100 || grade < 0)
        goto start;
    if(grade >= 60)
        printf("passed\n");
    else
        printf("failed\n");
```

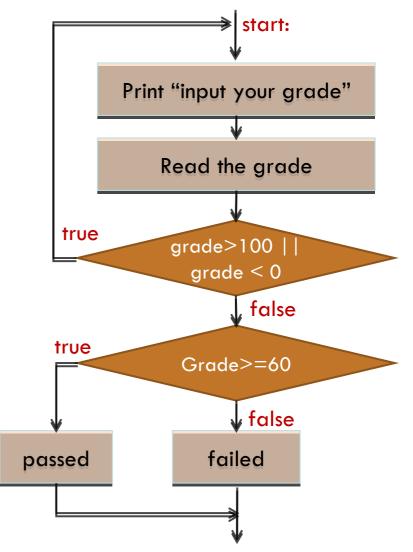

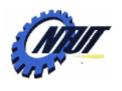

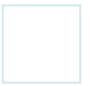

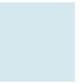

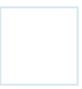

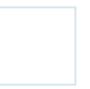

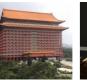

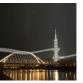

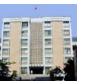

## Disadvantages of goto

- Destroy the sequential structure of a program.
- Recommendation
  - Can be replaced by other statements.
  - Avoid using goto.

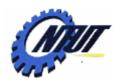

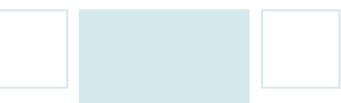

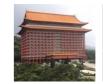

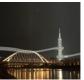

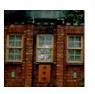

## Logical Control (Review)

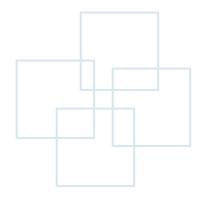

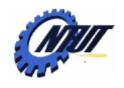

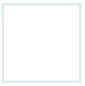

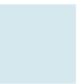

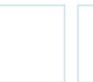

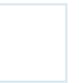

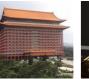

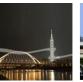

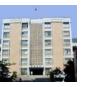

## **Logical Operators**

- && (and)
  - A && B: return true of both of conditions A and B are true
- •|| (or)
  - -A | B: return true of either of conditions A and B is true
- •! (not)
  - -!A: return false when condition A is true

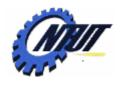

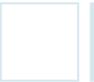

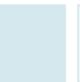

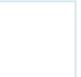

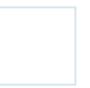

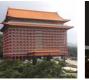

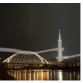

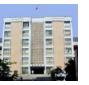

## && (and)

#### Truth table for &&

| expression1 | expression2 | expression1 && expression2 |
|-------------|-------------|----------------------------|
| 0           | 0           | 0                          |
| 0           | nonzero     | 0                          |
| nonzero     | 0           | 0                          |
| nonzero     | nonzero     | i                          |

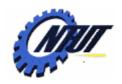

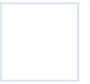

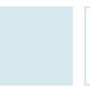

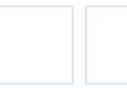

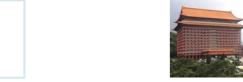

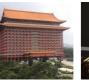

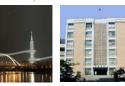

## && (and): Example

#### Truth table for &&

| grade >= 50           | skip == 0           | (grade >= 50) && (skip == 0) |
|-----------------------|---------------------|------------------------------|
| 0 (grade < 50)        | 0 (skip != 0)       | 0                            |
| 0 (grade < 50)        | nonzero (skip == 0) | 0                            |
| nonzero (grade >= 50) | 0 (skip != 0)       | 0                            |
| nonzero (grade >= 50) | nonzero (skip == 0) | 1                            |

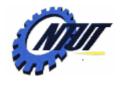

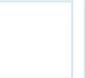

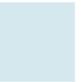

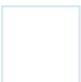

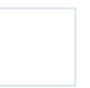

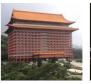

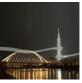

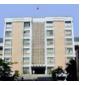

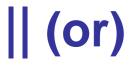

#### Truth table for ||

| expression1 | expression2 | expression1     expression2 |
|-------------|-------------|-----------------------------|
| 0           | 0           | 0                           |
| 0           | nonzero     | 1                           |
| nonzero     | 0           | 1                           |
| nonzero     | nonzero     | i                           |

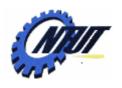

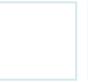

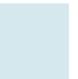

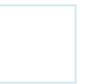

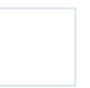

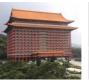

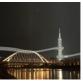

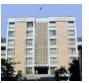

## ! (not)

#### Truth table for!

| expression1 | !expression1 |
|-------------|--------------|
| 0           | 1            |
| nonzero     | 0            |

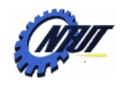

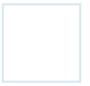

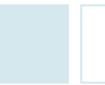

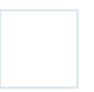

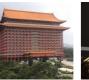

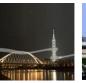

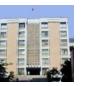

## **Performance Tips**

- ((A && B) && C...)
  - Skip checking if it finds one of the expression is false
- ((A || B) || C...)
  - Skip checking if it finds one of the expression is true
- In expressions using operator &&, make the condition that is most likely to be false the leftmost condition.
- In expressions using operator ||, make the condition that is most likely to be true the leftmost condition. This can reduce a program's execution time.

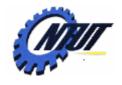

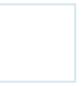

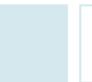

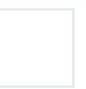

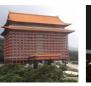

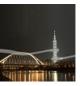

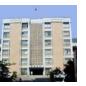

#### Comparison Between == and =

- A == B
  - Logical control
  - -Check whether A equals B
  - -Return true (1) if A is equal to B
  - Return false (0) if A is not equal to B
- $\bullet A = B$ 
  - Value assignment
  - Assign value B to variable A

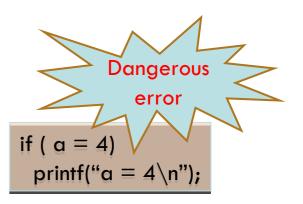

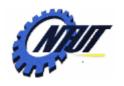

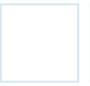

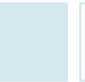

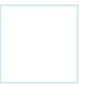

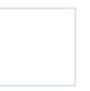

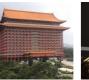

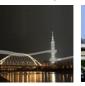

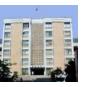

## Lab 06-1: Using if-else

- Request the user to input a grade.
- Request the user to input the number of skips.
- If the grade is higher than or equal to 60, the student passes the exam
  - Print "You passed."
- If the grade is between 45 and 59, the student can re-exam
  - Print "You can have a makeup exam."
- If the grade is between 50 and 59 and the number of skip is 0, the student can choose to have a makeup exam or write a report.
  - Print "You can have a makeup exam or write a report."
- Otherwise
  - Print "You failed."

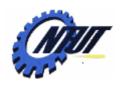

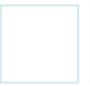

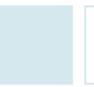

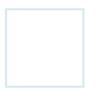

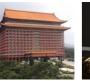

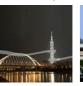

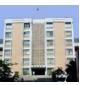

## Lab 06-2: Using switch

- Four arithmetic operations:
  - Let users input one of the following arithmetical expressions (only allow integer operands). Then use switch to detect the operator and print the result on the screen.

Hint: scanf("%d %c %d", &a, &ch, &b);

- -a+b
- -a-b
- -a \* b
- -a / b (convert the result to floating point)
- -a % b

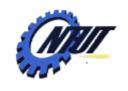

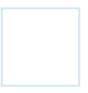

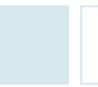

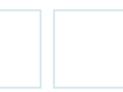

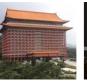

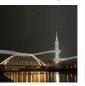

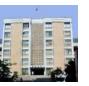

## Lab 06-3: Salary

- 假設某便利商店的工讀生的月薪資,可以依照下 列方式計算:
  - 60個小時之內,每小時75元
  - 61~75個小時,以1.25倍計算
  - 76個小時以後以1.75倍計算
  - 例如,如果工作時數為80小時,則薪資為60\*75+15\*75\*1.25+5\*75\*1.75=6562.5元。
- 試撰寫一程式,於程式中設定某工讀生該月的工作時數(為一整數),然後計算實領的薪資。

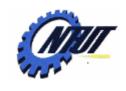

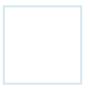

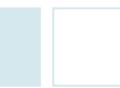

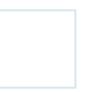

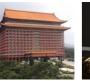

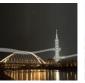

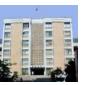

## Lab 06-4: Leap Year

- •試撰寫一程式,可由鍵盤讀入一個4個位數的整數, 代表西洋的年份,然後判別這個年份是否為閏年 (leap year)。
- Hint:每四年一閏,每百年不閏,每四百年一閏,每四千年不閏,例如西元1900雖為4的倍數,但可被100整除,所以不是閏年,同理,2000年是閏年,因可被400整數,而2004當然也是閏年,因可以被4整除。